# **U.S. Marine Corps**

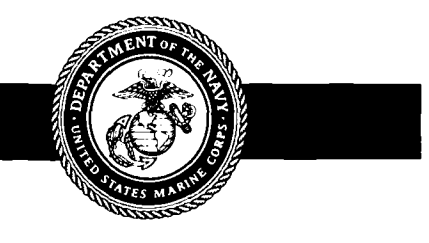

# **ADAPTABLE DATA BASE SYSTEM (ADABAS) STANDARDS**

**PCN 186 523502 00**

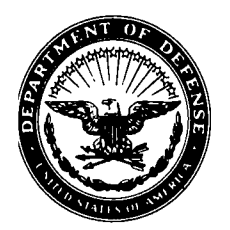

**5235/0 2 CCIS-4 <sup>7</sup> OCT 0 1 1991**

From: Commandant of the Marine Corps

Subj: INFORMATION RESOURCES MANAGEMENT (IRM) ADAPTABLE DATA BASE **SYSTEM (ADABAS) STANDARDS**

- **Ref : (a) MCO P5231 .1B**
	- **(b) MCO 5271 . 1**
	- **(c) MCO 5600 .3 <sup>1</sup>**

**Encl : (1) IRM-5235-0 <sup>2</sup>**

**<sup>1</sup> . PURPOSE . To provide guidance and instructions on the ADABA S standards required by reference (a) .**

**<sup>2</sup> . AUTHORITY . These standards are published under the auspice s of reference (b) .**

**<sup>3</sup> . APPLICABILITY . The guidance contained in this publicatio n** is applicable to all contractors and Marine Corps personnel **responsible for maintaining ADABAS . These standards apply to th e Marine Corps Reserve .**

**<sup>4</sup> . DISTRIBUTION . This technical publication will be distributed as indicated . Appropriate activities will receiv e updated individual activity Table of Allowances for Publications .** Requests for changes in allowance should be submitted in **accordance with reference (c) .**

**5 . SCOPE**

**a. Compliance . Compliance with the provisions of this publication is required unless a specific waiver is authorized .**

**b. Waivers . Waivers to the provisions of this publicatio n will be authorized only by CMC (CC) on a case-by-case basis .**

**6 . RECOMMENDATIONS . Recommendations concerning the contents o f this technical publication should be forwarded to CMC (CCI) vi a** the appropriate chain of command. All recommended changes will **be reviewed upon receipt and implemented if appropriate .**

# Subj: INFORMATION RESOURCES MANAGEMENT (IRM) ADAPTABLE DATA BASE SYSTEM (ADABAS) STANDARDS

7. SPONSOR. The sponsor of this technical publication is CMC  $(CCI)$ .

 $b$ ENKINS.

Assistant Chief of Staff, Command Cont $\sqrt{ol}$ , Communications and Computer, Intelligence and Interoperability

DISTRIBUTION: PCN 186 523122-00

Copy to: 8145001

#### UNITED STATES MARINE CORPS

Information Resources Management (IRM) Standards and Guidelines Program

Adaptable Data Base System (ADABAS) Standards IRM-5235-02

**(This page intentionally left blank)**

# RECORD OF CHANGES

Log completed change action as indicated.

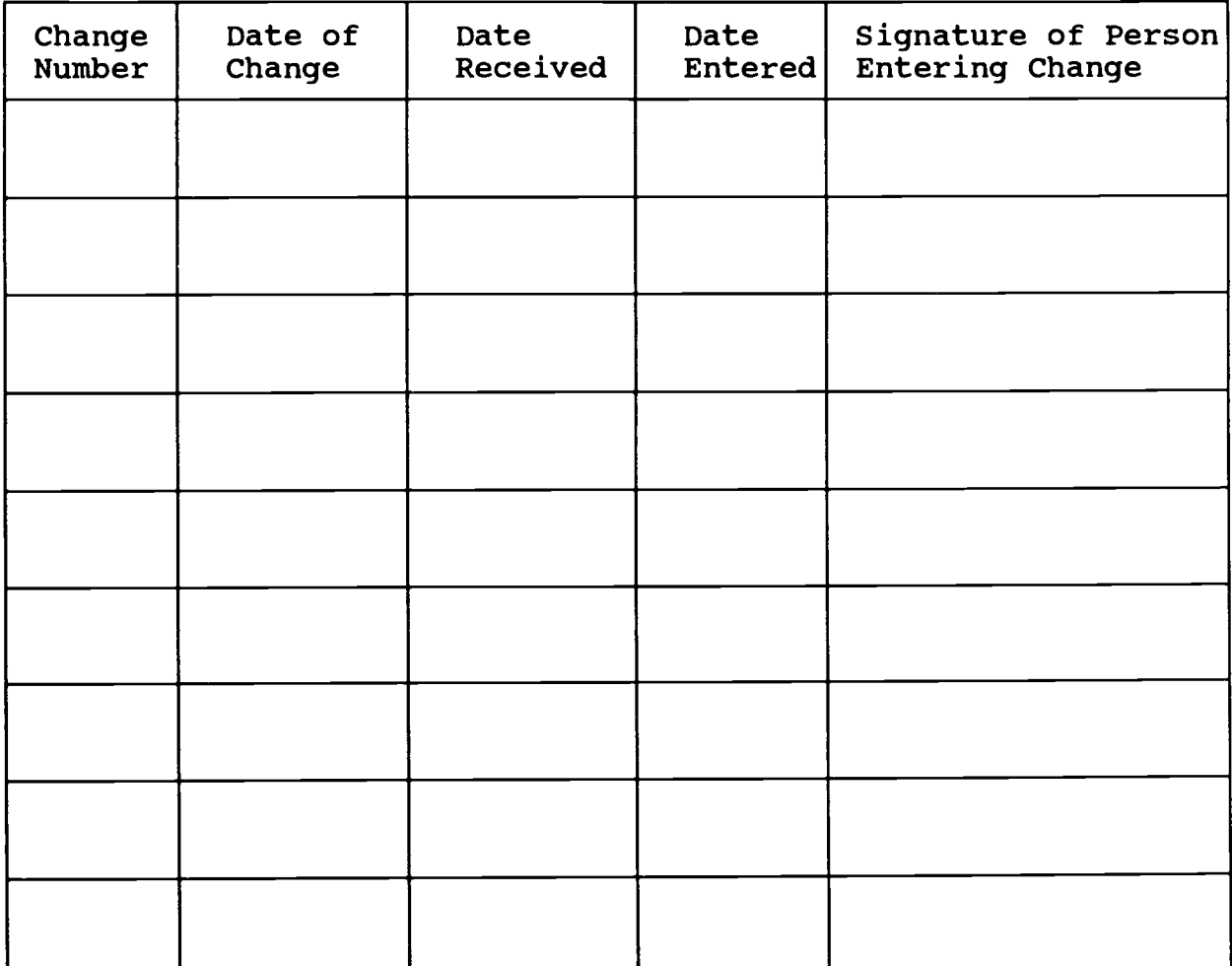

(This page intentionally left blank)

#### TABLE OF CONTENTS

# Paragraph Page

#### Chapter<sub>1</sub>

#### GENERAL

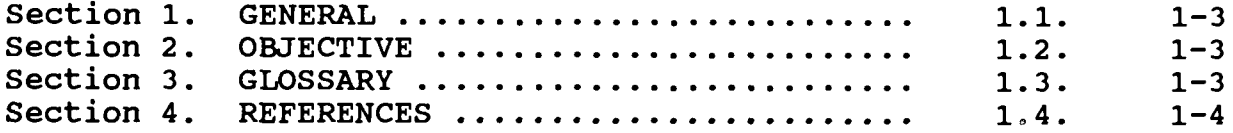

#### Chapter<sub>2</sub>

#### DATABASE ENVIRONMENT

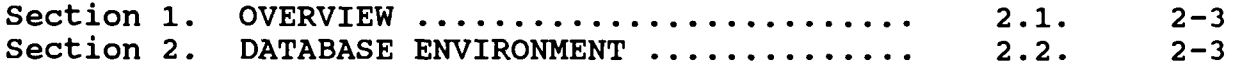

#### Chapter<sub>3</sub>

#### NAMING STANDARDS

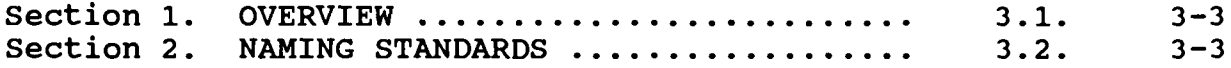

# Chapter<sub>4</sub>

#### EXPORTS

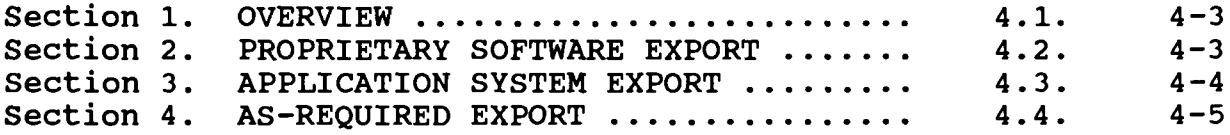

#### Chapter 5

#### PARAMETERS

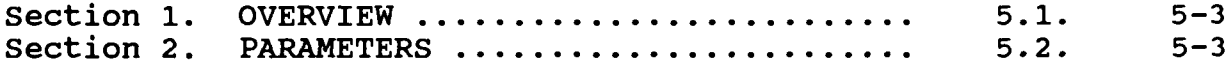

#### **APPENDICES**

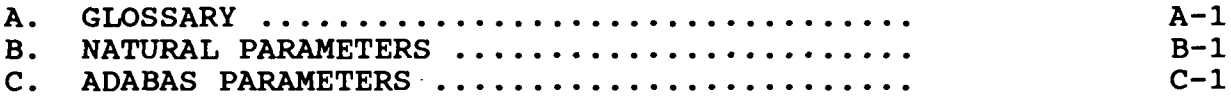

**(This page intentionally left blank )**

# Chapter 1

# GENERAL

# Paragraph Page

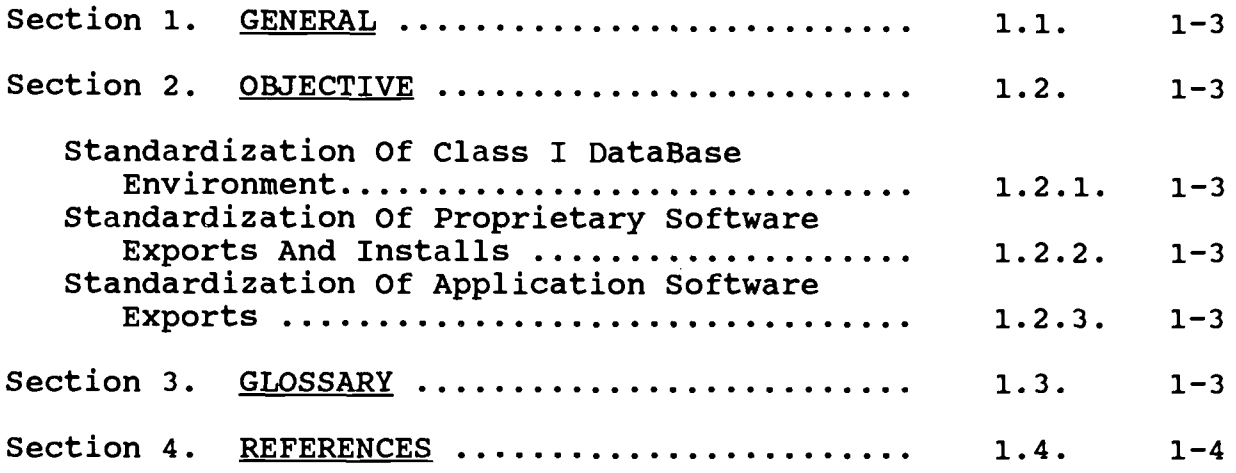

(This page intentionally left blank)

 $\mathcal{L}^{\pm}$ 

#### Chapter 1

#### GENERAL

1.1. GENERAL. Define and describe ADABAS standards for the Marine Corps ADABAS database environment .

1.2. OBJECTIVE. Establish ADABAS standards for the Class I database throughout the Marine Corps.

1.2.1. Standardize the Class I Database Environment.

a. Create Class I database configurations split along functional lines .

b. Assign Database Identification Numbers (DBIDS) that represent a particular class of database and functional area, <sup>i</sup> .e ., Manpower, Logistics, Financial, etc .

c. Create data sets associated with the database in accordance with naming convention standards defined in IRM-5234-04 .

d. Assign identical ADABAS system file numbers .

1.2.2. Standardize Proprietary Software Export and Install<br>Procedures. Define and describe ADABAS standards associated Define and describe ADABAS standards associated with the procedures for exporting and installing proprietary software .

1.2.3. Standardize Application Software Export Procedures. Establish ADABAS standards for exporting Class I programs designed and maintained at a specific installation and exported to designated field ADP activities on a scheduled basis .

1.3. GLOSSARY. Appendix A contains a glossary of terms and abbreviations which are useful in understanding this publication. The reader is encouraged to read this appendix prior to reading the main body of the text in order to familiarize her/himself with the precepts contained herein.

1.4. REFERENCES. The following alphabetic listing of reference material was used to prepare this publication.

a. IRM Technical Publication, IRM-5234-04, Naming Conventions

b. Software AG of North America, Inc. Technical Publication, ADABAS 5 Operations Manual, Manual Order Number : ADA-510-110, April 1989

c. Software AG of North America, Inc. Technical Publication, Natural 2 Administrators Manual, Manual Order Number: NAT-210-040, June, 1989

(This page intentionally left blank)

 $\cdot$ 

# Chapter<sub>2</sub>

# DATABASE ENVIRONMENT

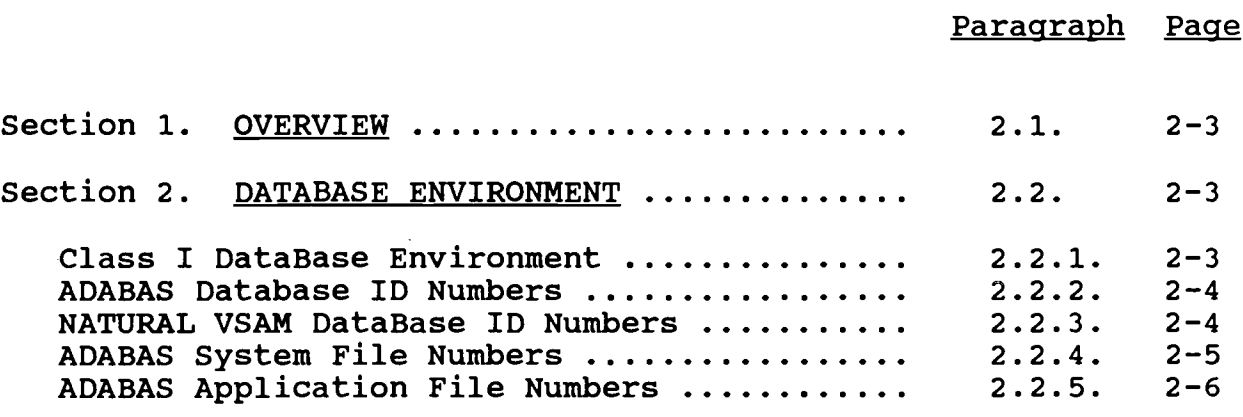

(This page intentionally left blank)

 $\sim$   $\sim$ 

#### Chapter 2

#### DATABASE ENVIRONMENT

2.1. OVERVIEW. This chapter defines and describes the ADABAS standards associated with the Class I environment .

2.2. DATA BASE ENVIRONMENT. The database environment consists of an organized collection of data contained in one or more files, a query/data manipulation language, a data dictionary, application programs, and security .

2.2.1. Class I Database Environment. To meet the needs of the Marine Corps' current Class I environment, four databases are required. The databases will be divided along functional lines as indicated below. Figure 2-01 depicts the general division. In addition to the three application databases, a fourth database will contain all system files.

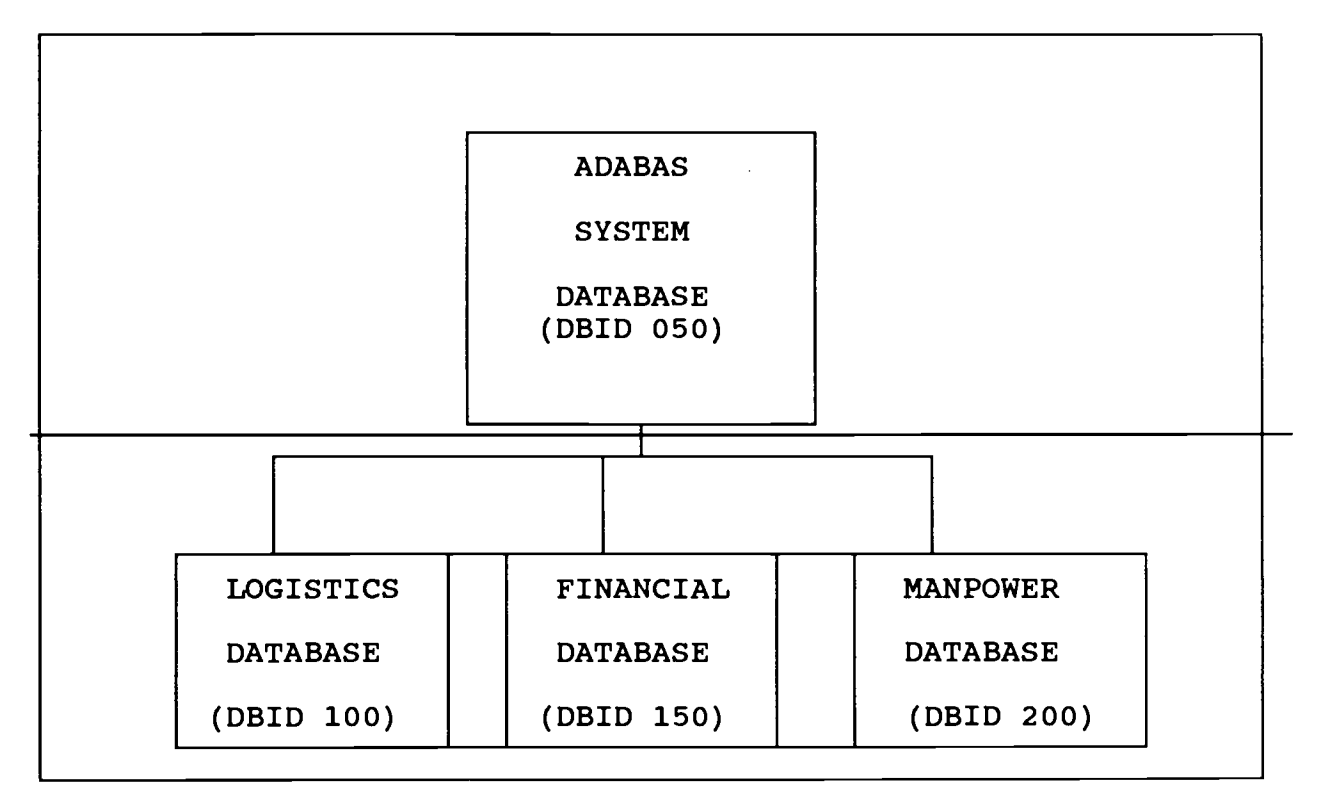

#### Figure  $2-01$ Class I Database Environment

**a. ADABASSystem Database . The ADABAS System Database wil <sup>l</sup>** contain the following system files: FNAT, FSEC, FDIC, and a VNAT **(Natural system file with no security, optional) . If a FUSER file is on the ADABAS system database, it is for DBA use only .**

b. LOGISTICS Database. This database will consist of all Logistic files and a FUSER file for Class I Logistic Natural applications .

c. FINANCIAL Database. This database will consist of all Financial files and a FUSER file for Class I Financial Natural applications .

d. MANPOWER Database. This database will consist of all Manpower files and a FUSER to contain Class I Manpower Natural applications .

2.2.2. ADABAS Database ID NUMBERS. The following ADABAS database ID numbers will be assigned. Class II and development ADABAS database ID numbers will be assigned by the local activity .

- a. DBID 050 ADABAS SYSTEM Database
- b. DBID 100 LOGISTICS Database
- c. DBID 150 FINANCIAL Database
- d. DBID 200 MANPOWER Database
- e. DBID 250 Global Buffer Pool (if installed)
- f. DBID 254 Reserved for VSAM Logical Database

2.2.3. NATURAL VSAM Database ID NUMBERS. The following Natural VSAM Database ID Numbers will be assigned .

- a. DBID 125 LOGISTICS Natural VSAM Database
- b. DBID 175 FINANCIAL Natural VSAM Database

c. DBID 225 MANPOWER Natural VSAM Database

#### 2.2.4. ADABAS System File Numbers

a. On the ADABAS System Database (DBID 50), file numbers 1-20 are reserved for ADABAS system files. Files 05, 06, 07, 08, 09, 19 and 20 will be assigned as indicated below:

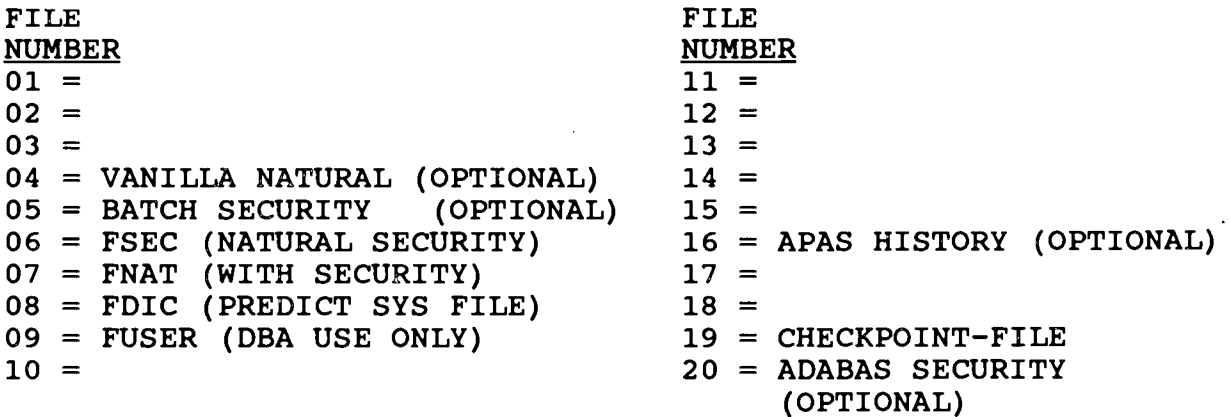

b. A system file named FUSER will be located on each of the functional databases. This will allow maintenance to a functional area to occur without affecting the other databases .

c. On DBID(S) 100, 150, and 200 (the functional databases) , file numbers 1-20 are reserved for ADABAS system files. Files 09, 19, and 20 will be assigned as indicated below. File number 11 will be used to load the exported AISs. The remaining system files are reserved for future use.

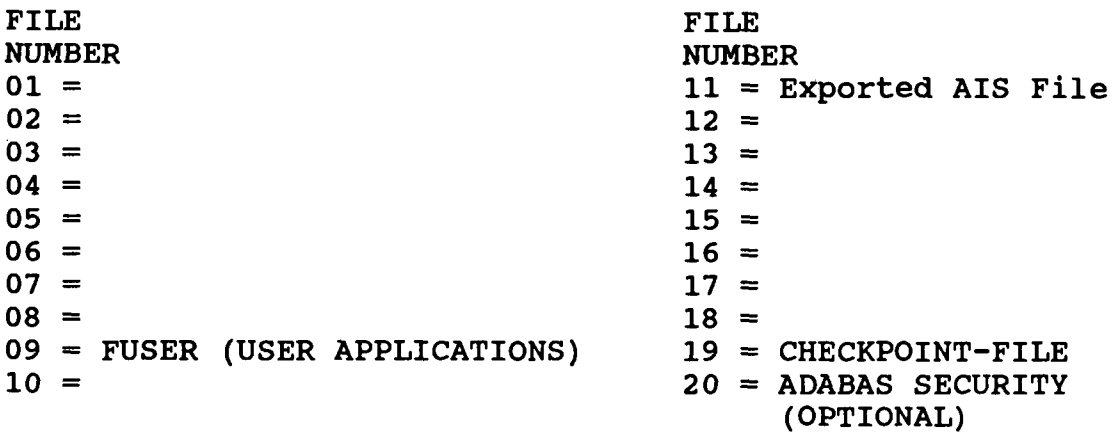

#### 2.2.5. ADABAS Application File Numbers

a. On functional databases (i.e.: Manpower, Logistics, Financial) files 21 through 255 are available for application use .

b. Each MCCDPA will decide the file number to be used for an exported application file.

# (This page intentionally left blank)

# Chapter<sub>3</sub>

# NAMING STANDARDS

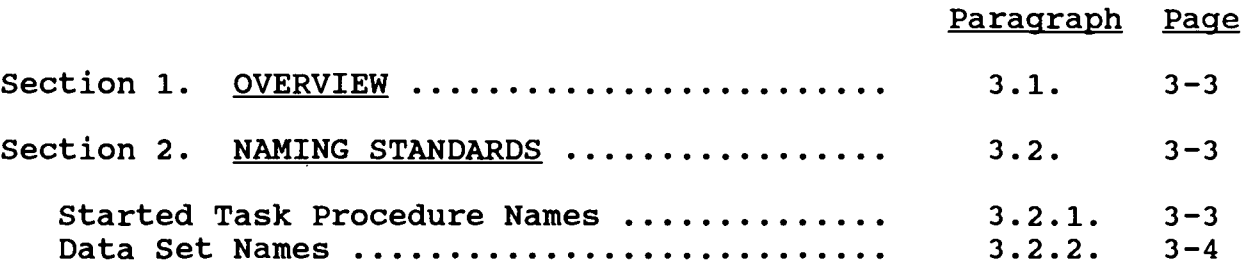

 $\sim 10^7$ 

**(This page intentionally left blank)**

#### Chapter<sub>3</sub>

#### NAMING STANDARDS

3.1. OVERVIEW. This chapter defines and describes the ADABAS standards associated with database started task procedures and database data set names .

3.2. NAMING STANDARDS. Started tasks and data sets associated with a database will be named in accordance with IRM 5234-04 (examples are contained in Figure 3-01) .

3.2.1. Started Task Procedure Names

a. The first two characters will indicate the site designator .

b. The third through sixth characters will be 'ABAS' to indicate the product ADABAS .

c. The seventh character will be either a  $'P'$  for production or a 'T' for test or demo.

d. The eighth character will be the database identifier. The following identifiers are reserved for Class I.

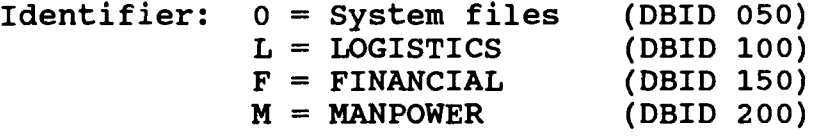

**AAABASPL - Logistics ADABAS Database at ALB GGABASPF - Financial ADABAS Database at MQG PPABASPM - Manpower ADABAS Database at CPP BBABASPO - ADABAS System Database at CL B**

Fiqure 3-01 Examples of Started Task Procedure Names

<sup>3</sup> .2 .2 . Data Set Name s

a. First Level Qualifier. The first level qualifier will be Systems .

Example: SYSTEMS.PREDICT.V2L2M3.LOAD

b. Second Level Qualifier. The second level qualifier will be the software product name, i.e., ADABAS, NATURAL, PREDICT, etc .

Example: SYSTEMS.PREDICT.V2L2M3.SOURCE

#### c. Third Level Qualifier.

(1) If the data set contains proprietary software this qualifier will be the version, level, and maintenance number .

Example: SYSTEMS.NATURAL. V2LIM4.LOAD

(2) If the data set does not contain proprietary software, this qualifier will be the ADABAS started task (STC) name .

> Example: SYSTEMS.ADABAS.GGABASPM.ASSO (ASSO for Manpower DB at Quantico )

d. Fourth Level Qualifier. The fourth level qualifier will identify the data set such as SOURCE, LOAD, DDPLOGR1, WORK, TEMP, ASSO .

Example: SYSTEMS.PREDICT.V2L2M3.SOURCE

**(This page intentionally left blank)**

# **Chapter <sup>4</sup>**

#### **EXPORTS**

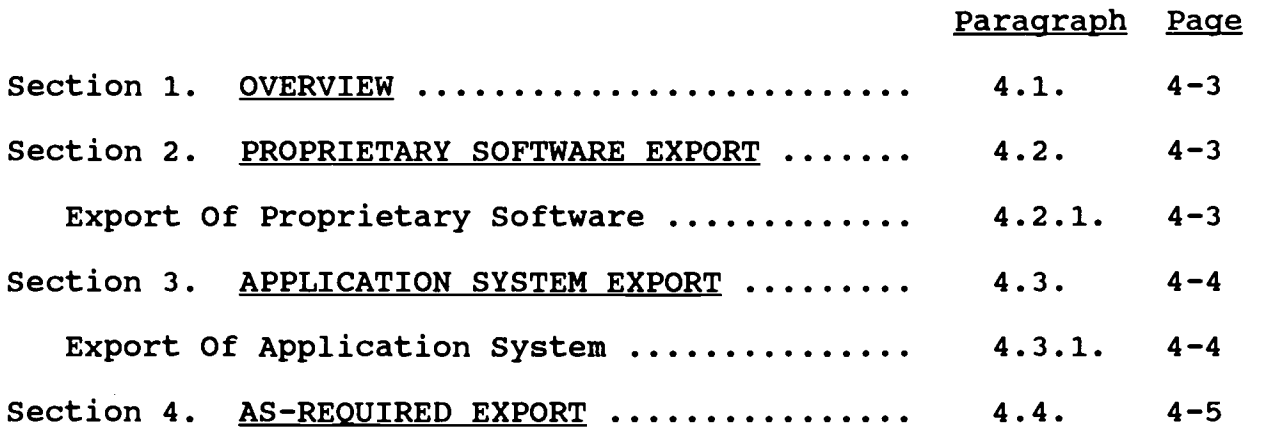

(This page intentionally left blank)

 $\sim$ 

#### Chapter<sub>4</sub>

#### EXPORTS

4.1. OVERVIEW. This chapter defines and describes the ADABAS standards associated with the procedures for exporting proprietary software and Class I application software .

4.2. PROPRIETARY SOFTWARE EXPORT. Consists of software procured from a vendor which has been installed and tested by the Marine Corps System Sponsor and exported to designated field ADP activities .

4.2.1. Export of Proprietary Software. The Systems Software Sponsor will perform the following steps for every release and/or fix for a proprietary software export.

a. Install and test each release/fix a minimum of two times (once in a production environment) prior to export .

b. Create an export tape(s) containing the following:

(1) An unloaded partitioned data set (PDS) (named in accordance with IRM-5234-04) containing:

(a) Member 'README' containing step-by-step installation procedures .

(b) JCL members required for installation.

(c) Member 'CRITIQUE' containing an after-action report sheet. This form will be completed and returned to the Systems Software Sponsor (Attn: Database Administrator (DBA)) by every site receiving the export. It will request information on problems with the installation, enhancement recommendations on the export method, or any database related questions .

c. Prepare an export letter with each tape(s) containing pertinent product information .

d. Prepare a message to all sites announcing the forthcoming proprietary software product export .

4.3. APPLICATION SYSTEM EXPORT. An exported application system consists of Class I programs designed and maintained at a specific installation and exported to designated field ADP activities on a scheduled basis. In addition to the Class I programs there may be procedures, SYSINLIB members, computer operations manuals (runbooks), and transmittal letters associate d with an exported system.

4.3.1. Export of Application System. The following procedures will be followed by all installations exporting a Natural application release or upgrade:

 $\mathcal{L}^{\text{max}}$ 

a. Thoroughly test each program(s) prior to export.

b. Using the NATURAL utility ULDMAIN, unload all NATURAL programs, maps, DDMS, etc ., and create a data set (in accordance with IRM-5234-04) to be exported to all applicable sites.

c. Create an export tape(s) containing the following:

(1) An unloaded partitioned data set (PDS) (named in accordance with IRM-5234-04) containing:

(a) Member named 'README' containing step-by-step installation procedures for the subject export .

(b) JCL members required for installation, if applicable .

(c) Member named 'CRITIQUE' containing an afteraction report sheet. This form will be completed and returned to the exporting site by every site receiving the export. It will the exporting site by every site receiving the export. request information on problems with the installation , enhancement recommendations on the export method, or any database related questions .

(d) Members named 'ADAPARMS' and 'NATPARMS ' containing recommended ADABAS and Natural parameters for the exported system, if applicable.

(e) Member named 'SYSPARM' containing recommended parameters for the teleprocessing monitor, if applicable .

d. Prepare a letter with each tape(s) containing pertinent information .

e. Prepare a message to all sites announcing the forthcoming application system export.

4.4. AS-REQUIRED EXPORT. Consists of a partial release or an emergency fix exported on an as-required basis. Must be created using NATURAL utility ULDMAIN.

(This page intentionally left blank)

 $\bar{z}$ 

#### Chapter<sub>5</sub>

#### PARAMETERS

# Paragraph Paqe **Section 1. OVERVIEW ........................... 5.1. 5-3 Section 2. PARAMETERS ....................... 5.2. 5-3** Natural Parameters ......................... 5.2.1. 5-3<br>Adabas Parameters ......................... 5.2.2. 5-3 Adabas Parameters ..........................

**(This page intentionally left blank)**

 $\sim$ 

#### Chapter<sub>5</sub>

#### PARAMETERS

5.1. OVERVIEW. This chapter defines and describes the Natural and ADABAS standards associated with Natural and ADABAS parameters .

5.2. PARAMETERS. Define various characteristics of the Natural/ADABAS environment .

5.2.1. Natural Parameters. The Natural parameters for the Class I environment are contained in Appendix-B. The parameters that do not have a standard can be site determined. If the parameter has a standard, then the standard must be used. For more information on the effect of the Natural parameter settings , refer to Software AG of North America, Inc., Technical Publication, Natural 2 Administrator's Manual, Manual Order Number NAT-210-040, June 1989 .

5.2.2. ADABAS Parameters. The ADABAS parameters required for<br>the Class I environment are contained in Appendix-C. The the Class I environment are contained in Appendix-C. parameters that do not have a standard can be site determined . If the parameter has a standard, then the standard must be used. For more information on the effect of the ADABAS parameter settings, refer to Software AG of North America, Inc., Technical Publication, ADABAS 5 Operations Manual, Manual Order Number ADA-510-110, April 1989 .

 $\sim 10^6$ 

# **(This page intentionally left blank)**

 $\sim 10^6$ 

#### APPENDIX A

#### **GLOSSARY**

ADABAS - Natural parameter that is used to specify whether NATURAL transactions may access both ADABAS and VSAM files or VSAM files only.

Adaptable Database - A system developed, marketed, and supported by Software AG of North America, Incorporated. This is the database management system (DBMS) used by the Marine Corps .

ADASVC - Natural parameter that contains the ADABAS Service Call (SVC) number. It is required if a NATURAL Global Buffer Pool is to be used .

ADAVER - Natural parameter that contains the version of ADABAS a site is executing. (This parameter is obsolete with the installation of Natural 2.1.5.)

APAS History - ADABAS Performance and Analysis System History File.

ATTN - Natural parameter that is used for Natural internal use only. It cannot be modified by the user.

AUTO - Natural parameter that indicates whether automatic logon will be executed at the start of the NATURAL session.

AVERIO - Natural parameter setting that influences the size of the NATURAL internal page and screen attribute buffers .

BPID - Natural parameter that indicates the global buffer pool identifier. It is required when using a Natural Global Buffer Pool .

 $CC$  - Natural parameter that indicates the action to be taken if an error is detected during compilation/execution of a Natural program in batch mode .

CDYNAM - Natural parameter that indicates whether user-written programs (programs written in a language other than Natural) are to be loaded dynamically by Natural .

CF - Natural parameter that indicates the character which is to be used to begin a Natural terminal command .

Checkpoint File - First required ADABAS system file used to store user and ADABAS generated checkpoints .

CLEAR - Natural parameter which causes Natural to execute a specific terminal command whenever the clear key is pressed .

 $CMPR$  - A Natural parameter used to switch the Natural buffer compression for terminal I/Os ON or OFF, i.e., to determine whether at a terminal I/O the Natural buffers are rolled out to a roll-file in compressed or uncompressed form .

Class I Database - An Information System (IS) for which the Director, C4 Systems Division, provides development guidance , that operates on a mainframe computer, is sponsored by a Headquarters Marine Corps (HQMC) functional manager, and serves Marine Corps-wide users .

 $CT$  - ADABAS parameter that sets the maximum number of seconds permitted for interregion communication of results from ADABAS to the user .

DBID - Database Identification. A number that uniquely identifies a database.

DEVICE - ADABAS parameter that defines the device type .

DUALCLD - ADABAS parameter defining the device type to be used for dual command logging.

DUALCLS - ADABAS parameter indicating the number of blocks available for dual command logging.

DUALPLD - ADABAS parameter defining the device type to be used for dual protection logging.

DUALPLS - ADABAS parameter indicating the number of blocks available for dual protection logging.

FDIC - Natural system file used for the storage of dictionary data as required by Predict. Also used to store all Natural data definition modules (DDMS) and ADAWAN/ADACMP control statements .

 $FNAT$  - Natural system file that contains all Natural system programs, Natural help texts/programs, Natural error message texts, Natural source and object programs, and Natural internal data .

FORCE - ADABAS parameter that permits overwriting an existing Database ID Table entry for the specified nucleus .

FSEC - Natural system file that contains all Natural Security definitions .

FUSER - Natural system file that contains all Natural user libraries (source and object modules) .

Hexnn - ADABAS parameter that indicates that a user exit routine for a hyperdescriptor is to be used.

 $HI$  - Natural parameter that defines the character which is to be used to involve a field-specific help routine or a map help routine (if defined for a given map) .

 $IA$  - Natural parameter which indicates the character to be used as the assignment character for the input parameter processing in INPUT statements in keyword/delimiter mode, or when processing data from the Natural stack.

 $ID$  - Natural parameter that indicates the character to be used as a delimiter for Natural INPUT statements .

IDLE - Natural parameter that controls polling by the Natural Global Buffer Pool manager .

**IGNDIB - ADABAS parameter indicating the setting to ignore th e data integrity block (DIB) entry for an ADABAS nucleus .**

IKEY - Natural parameter that controls error processing for PA/PF keys .

IM - Natural parameter used to indicate the default mode for video terminal input .

INTENS - Natural parameter used to indicate the number of times a highlighted field or the underlined character should be overprinted when it is printed on a print device .

KEY - Natural parameter used to assign a value to a CLEAR key and/or a Program Attention (PA) key and/or a Program Function (PF) key on video terminals .

**LANG - ADABAS parameter used to restrict the use of keyword synonyms in a Natural program to a specific language .**

LBP - ADABAS parameter that sets the length of the ADABAS buffer pool .

LC - Natural parameter used to control lower to upper case translation of input characters entered from a video terminal .

LCP - ADABAS parameter that indicates the length of security pool .

LE - Natural parameter indicating the action to be taken if limit for processing loop exceeded .

LFILE - Natural parameter used for dynamic specification of logical file.

LFP - ADABAS parameter that sets the length of the internal format buffer pool .

LI - ADABAS parameter defining the length of the ISN list table .

LOGGING - ADABAS parameter that indicates whether command logging is to be performed.

 $LP$  - ADABAS parameter that sets the length of the data protection area .

LO - ADABAS parameter that sets the length of the sequential command table .

LS - ADABAS parameter that defines the maximum number of bytes to be used for internal sort processing .

 $LS$  - Natural parameter that indicates the maximum number of characters permitted per line for Natural display and write statements .

 $LT$  - Natural parameter used to limit the number of records which may be read in any given processing loop in a Natural program .

LU - ADABAS parameter that sets the length of the intermediate user buffer.

 $LWP$  - ADABAS parameter indicating the length of the ADABAS work pool .

MADIO - Natural parameter used to indicate the maximum number of DBMS calls permitted between two screen I/O operations .

MAINTPR - Natural parameter used to override the default output report number for all Natural reports which are transmitted to CMPRINT (in batch mode) or to a video terminal (in TP mode under COM-PLETE) .

MAXCL - Natural parameter used to indicate the maximum number of program calls permitted between two screen I/O operations .

MCCDPA - Marine Corps Central Design and Programming Activity

MD - Natural parameter which indicates the mode of ADABAS operation to be used for a Natural session in batch mode .

MENU - Natural parameter which indicates the Natural menu mode .

MIRROR - ADABAS parameter that indicates whether or not mirroring of database updates is to be in effect .

 $ML$  - Natural parameter used to indicate the line to be used for the display of Natural messages .

MODE - ADABAS parameter indicating the ADABAS mode of operation to be used .

MPMASSO - ADABAS parameter used to indicate partial mounting of reflective associator .

 $MPMDATA - ADABAS$  parameter used to indicate partial mounting of reflective data storage.

**MSIZE - Natural parameter used to indicate the maximum amount o f dynamic storage for user buffers .**

MT - Natural parameter used to indicate the maximum amount of CPU time which may be used by a Natural program (specified in seconds) .

**NAB - ADABAS parameter indicating the number of attached buffer <sup>s</sup> to be used .**

NATBUFFER - Natural parameter that indicates the amount of storage to be allocated for Natural Global Buffer Pool .

NATVER - Natural parameter used for Natural internal use only. It cannot be modified by the user. (This parameter is obsolete with the installation of Natural 2.1.5.)

 $NC$  - ADABAS parameter that indicates the number of command queue elements which may be contained in the ADABAS command queue .

NC - Natural parameter used to indicate whether Natural system commands may be used during the Natural session .

NH - ADABAS parameter that indicates the maximum number of hold queue elements .

NISN - This parameter is for Natural internal use only. It cannot be modified by the user .

NISNHO - ADABAS parameter containing the maximum number of records which may be placed in hold status at the same time by a user .

NOCID - ADABAS parameter indicating the number of active CIDS per user .

NSISN - ADABAS parameter indicating the maximum number of ISNS kept in a TBI element in memory (list of resulting Internal Sequence Number (ISN) lists)) .

NT - ADABAS parameter which assigns the number of user threads to be used during the ADABAS session .

NU - ADABAS parameter used to indicate the number of user queue elements .

OBJIN - Natural parameter used to indicate whether the CMOBJIN file is to be used for input data provided with the input statement in batch mode .

**OPENREO - ADABAS parameter used to indicate whether an OP command must be issued as the first command of a user session .**

OPRB - Natural parameter used to control the use of ADABAS open/close commands during a Natural session .

 $OPRBVSAM$  - Natural parameter used to control VSAM open/close processing .

OPSYS - Natural parameter used for Natural internal use only. It cannot be modified by the user.

 $PARM - Natural parameter used to dynamically specify an object$ module containing profile parameter definitions .

PLOGMIR - ADABAS parameter that indicates whether or not mirroring of protection log is to be in effect .

PLOGRO - ADABAS parameter used to indicate whether or not a protection log is to be required for this ADABAS session .

 $PM$  - Natural parameter used to indicate how fields are to be printed .

 $PMASSO - ADABAS$  parameter used to indicate that only a portion of the associator is to be mounted .

 $PMDATA$  - ADABAS parameter used to indicate that only a portion of data storage is to be mounted during the ADABAS session .

 $PREFETCH$  - ADABAS parameter that causes the ADABAS prefetch module to be loaded.

PREFSBL - ADABAS parameter used to indicate the buffer length per ADABAS call for prefetch feature (single buffer length) .

 $PREFTBL$  - ADABAS parameter used to indicate the size of the prefetch buffer area (total buffer length) .

PREFXCMD - ADABAS parameter used to exclude commands from prefetch processing .

PREFXFIL - ADABAS parameter used to exclude files from prefetch processing .

PRINTER - Natural parameter which indicates the printer (report) numbers which may be assigned when compiling programs or defining printers .

PROGRAM - ADABAS parameter used to specify whether the ADABAS nucleus, an ADABAS utility, or a user-written program is to be executed. Natural parameter used to indicate a non-natural program which is to receive control after Natural session termination .

PRTBLK - Natural parameter containing the default block size and record format for report files.

PS - Natural parameter indicating the page size for Natural reports .

PSEUDO - Natural parameter used to control the mode of operation under CICS .

QBLKSIZE - ADABAS parameter used to indicate the block size for sequential data sets used by ADAIOR .

RCA - Natural parameter to resolve CSTATIC addresses .

READONLY - ADABAS parameter which indicates whether database updating is to be permitted during the ADABAS session .

RECAT - Natural parameter used to indicate the action to be taken in the event that Natural detects an inconsistency in the global data area definition as defined in the program currently being executed .

 $RELO$  - Natural parameter used to enable/disable relocation of Natural buffers after a terminal I/O.

 $RESIDENT$  - Natural parameter indicating the global buffer pool status after allocation.

RI - Natural parameter used to indicate whether ISNS for records which are rejected as a result of a where clause or an accept/reject statement are to be retained in hold status .

RM - Natural parameter used to retransmit modified fields .

SA - Natural parameter which indicates whether the terminal alarm feature is to be used .

SASIZE - Natural parameter indicating the size of the save area for NATVSAM programs .

SAVCD - Natural parameter used to disable the storage of Natural programs via the save, catalog, and stow commands .

 $SF$  - Natural parameter used to indicate the default number of spaces to be inserted between field values on Natural reports created using a display or write statement .

 $SISNLE$  - Natural parameter indicating the maximum number of nested find statements (NATVSAM only) .

SL - Natural parameter used to indicate the number of characters to be interpreted on each Natural source input statement .

SM - Natural parameter used to indicate that Natural structured mode is to be in effect.

SORTEOJ - Natural parameter used to indicate error processing for Natural sort .

**SORTMAX - Natural parameter used to indicate the maximum storag e allocation for the sort program .**

**SORTMIN - Natural parameter used to indicate the minimum amount of storage which is to be available to the sort program .**

**SORTN** - Natural parameter indicating the name of the external **sort program to be used by Natural .**

**SORTOPT - Natural parameter used to provide additional sort parameters .**

**SORTSZE - Natural parameter indicating the amount of storage to be reserved for use by the sort program .**

**STACK - Natural parameter used to create a Natural command stack .**

**SVC - ADABAS parameter containing the ADABAS Service Call (SVC ) number to be used .**

**SYNERR - Natural parameter used for syntax error control .**

**SYS - Natural parameter used to activate a profile .**

**SYSCIP - Natural parameter that may be used to indicate a n** ADABAS cipher key for access to a Natural system file which has **been loaded with the ciphered option .**

**SYSPSW - Natural parameter used to provide an ADABAS password for** access to a Natural system file which has been password **protected .**

TAFE - Natural parameter used to specify the maximum number of **DDMS per Natural transaction (Natural VSAM only) .**

**TAFN** - Natural parameter which indicates the average number of **DDM fields contained in each entry of the table of accessed VSA M files (Natural VSAM only) .**

**TAXSIZE - Natural parameter indicating the table size (in bytes ) to save sequential access status (Natural VSAM under CICS only) .**

**TBI - Table of Internal Sequence Numbers .**

**TD - Natural parameter used to indicate a time differential .**

**TLSCMD - ADABAS parameter used to indicate the time limit fo r execution of Sx commands .**

**TNAA - ADABAS parameter used to indicate the non-activity tim e limit for access only users .**

**TNAE - ADABAS parameter indicating the non-activity time limi t for end transaction (ET) logic users .**

**TNAX - ADABAS parameter used to indicate the non-activity time limit for exclusive control users .**

IQ - Natural parameter that controls the translation of <sup>a</sup> quotation mark ("1) within a Natural text constant .

 $TT$  - ADABAS parameter indicating the transaction time limit for ET logic users .

TS - Natural parameter used to translate output from Natural system libraries using a translate table .

TSAE - Natural parameter indicating the maximum number of nested read statements (Natural VSAM only) .

UDB - Natural parameter used to specify the DBID to be used for a database access .

**UEXN - ADABAS parameter that indicates that a user exit routin e is to be used .**

**ULANG - Natural parameter used to indicate the language to b e used for date edit masks, system and user messages, help texts , help routines, and multi-lineral maps .**

UPDL - Natural parameter that indicates the average size (in bytes) of the table used by Natural VSAM to save the fields of records read for subsequent update .

VANILLA NATURAL - Natural environment without Natural Security applied .

USIZE - Natural parameter used to indicate the size of the user **buffer area .**

UTIONLY - ADABAS parameter that indicates only ADABAS utilities may be executed during the ADABAS session .

**VNAT - Vanilla Natural (Natural without security) .**

VSAM - Natural parameter that indicates the Natural system file is to be a VSAM file.

**VSIZE - Natural parameter that indicates the size of the VSAM buffer area .**

VSNATNC - Natural parameter applicable for Natural VSAM 2.1.5 under CICS only. It is used to specify the load module name of the Natural VSAM nucleus under CICS .

 $WH$  - Natural parameter used to indicate the action to be taken if a required record is not available for processing .

WORK - Natural parameter that defines the maximum number of work files .

WORKBLK - Natural parameter used to define the default block size to be used for all work files used by Natural.

XREF - Natural parameter used to indicate whether the active cross reference feature is to be used .

**XSIZE - Natural parameter used to indicate the size of the buffe r area to be used for user subsystems called by Natural programs .**

 $XSORT$  - Natural parameter used to supply additional parameters for the system-dependent sort program .

ZD - Natural parameter indicating the zero division option .

ZP - Natural parameter used to indicate zero print option .

(This page intentionally left blank)

 $\sim 10^{-1}$ 

#### **APPENDIX B**

#### **NATURAL PARAMETERS**

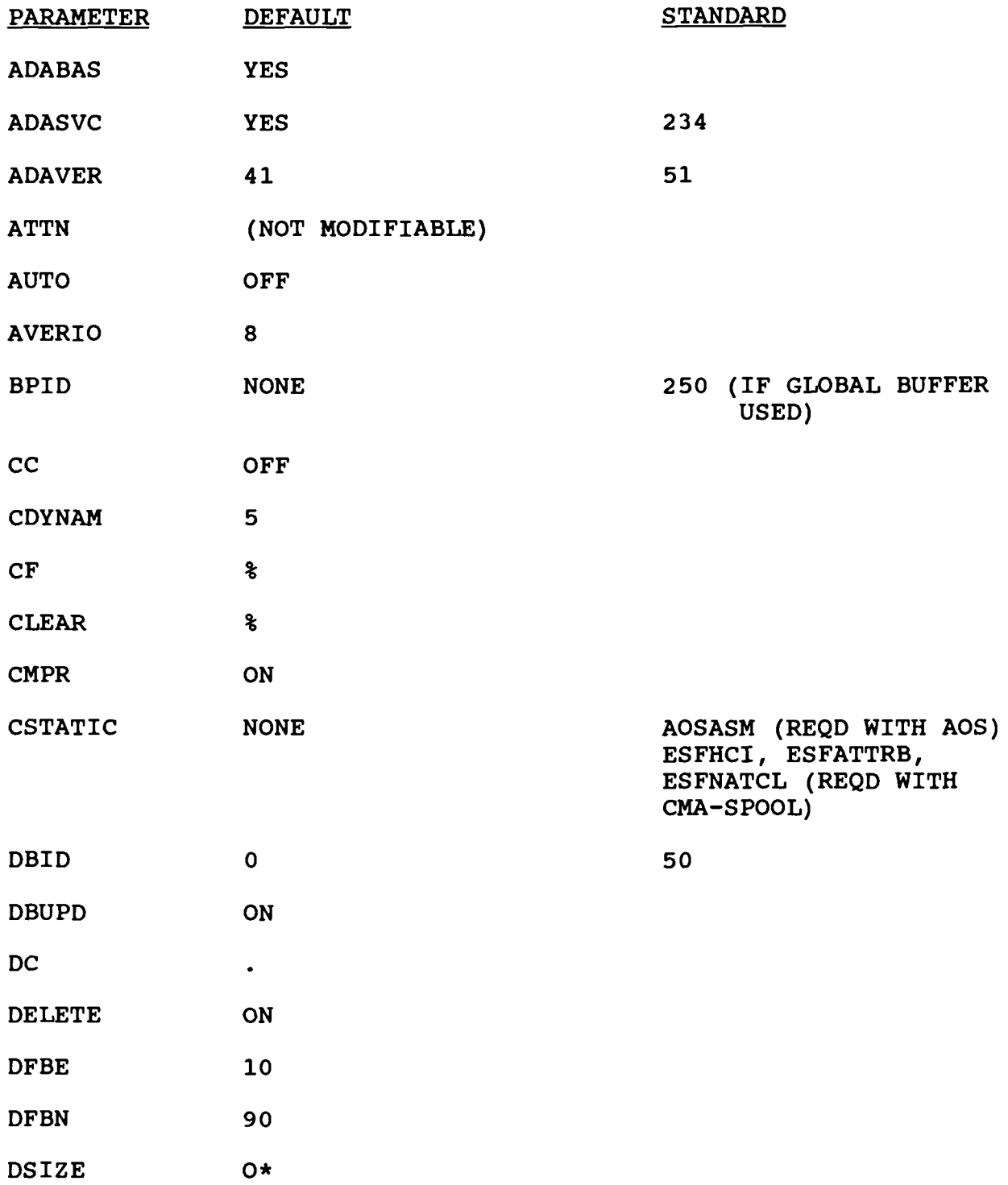

\* Default value is "0", but unless DSIZE is specified otherwise , the buffer size will automatically be set to 2KB when ADALOG is started (i.e., at the first ADALOG request).

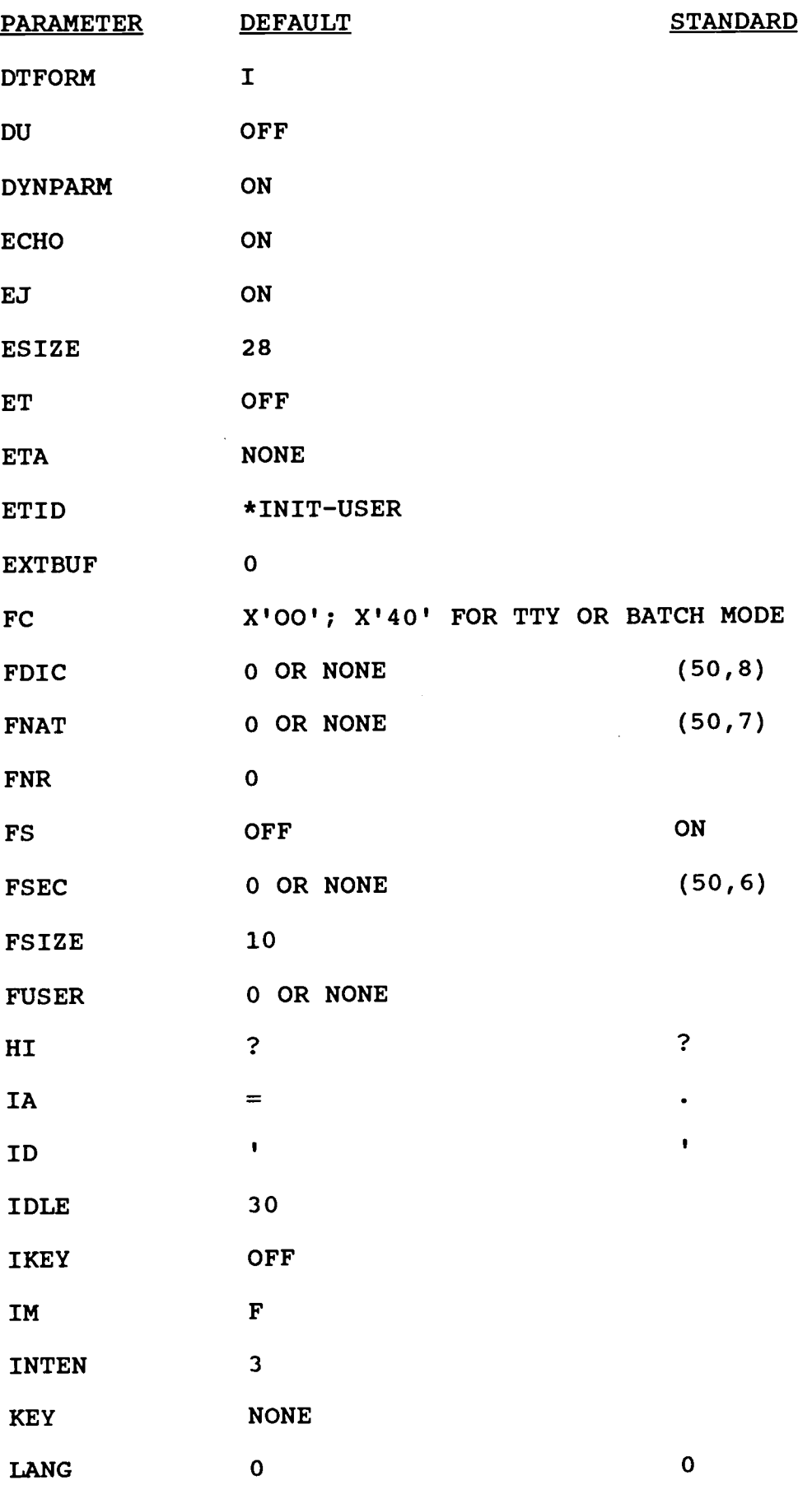

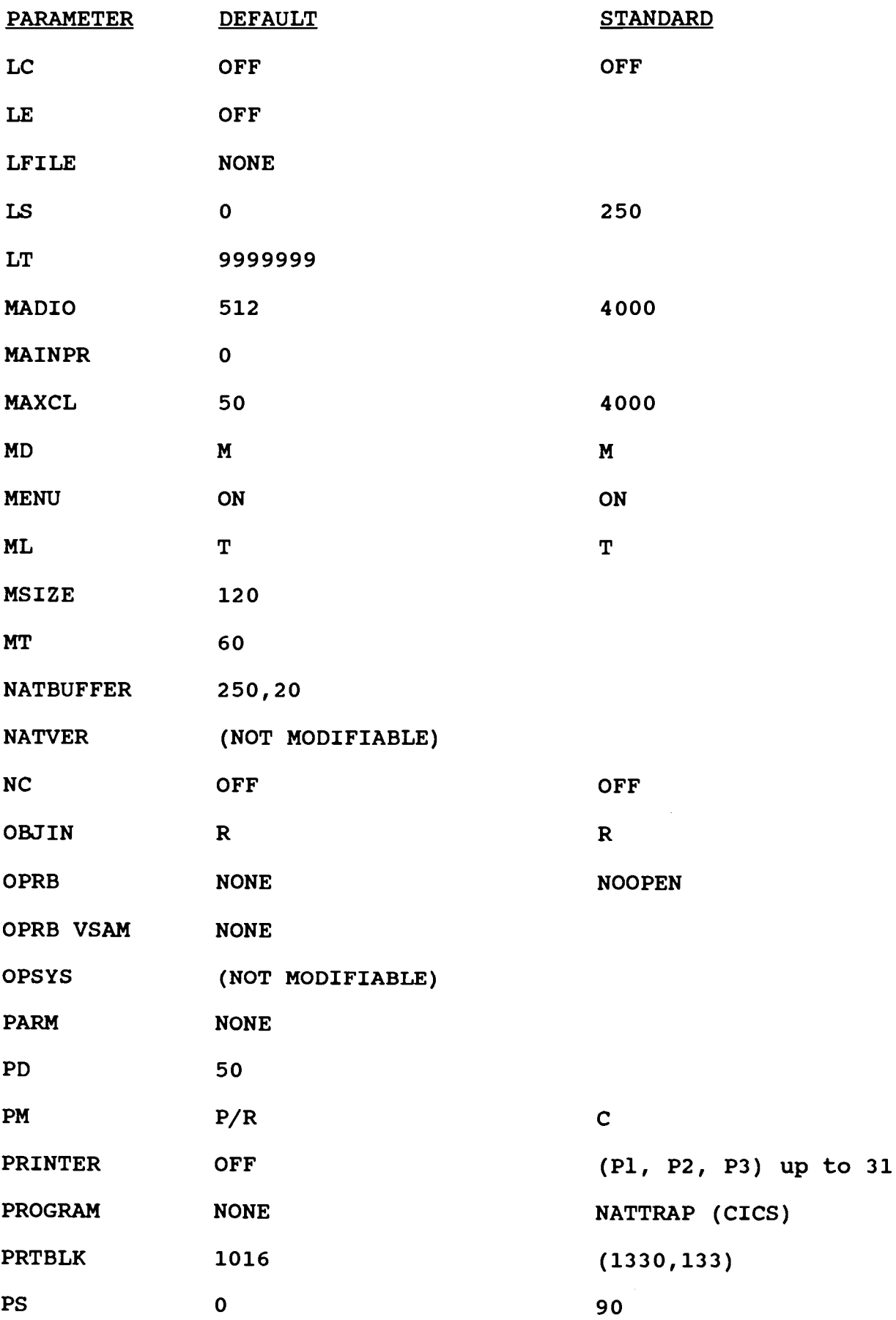

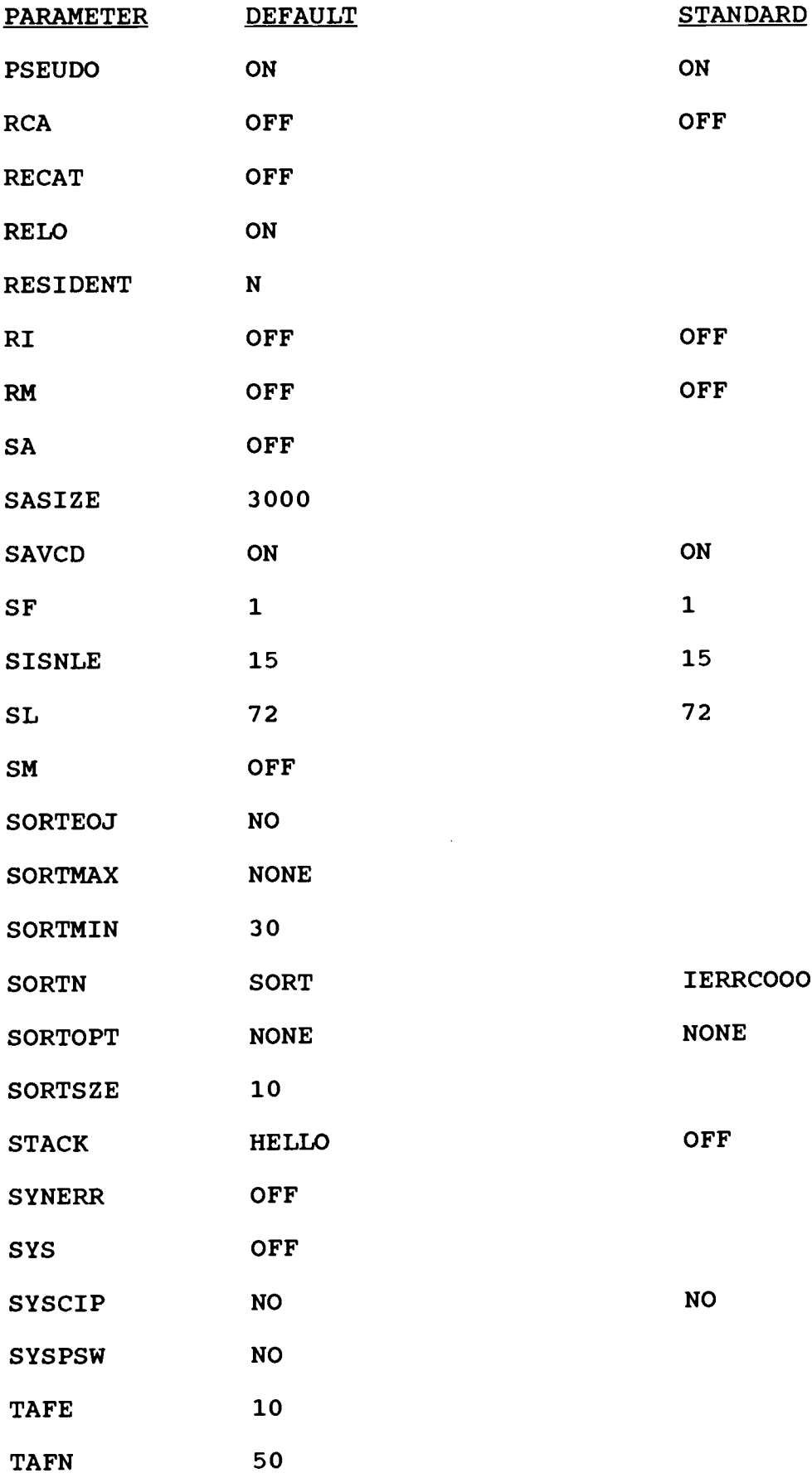

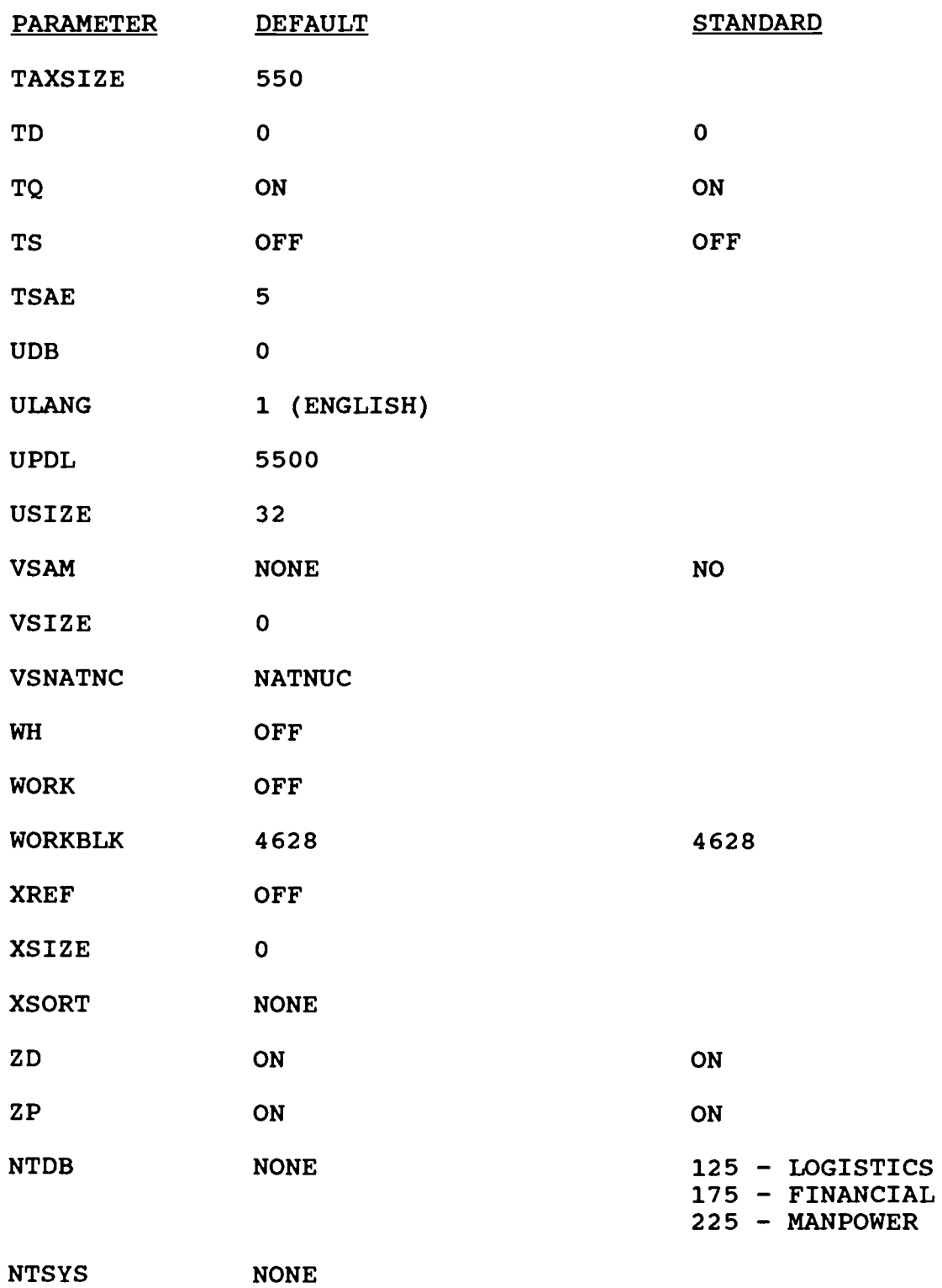

 $\Delta \sim$ 

 $\sim 10^{-1}$ 

(This page intentionally left blank)

# APPENDIX C

# ADABAS PARAMETERS

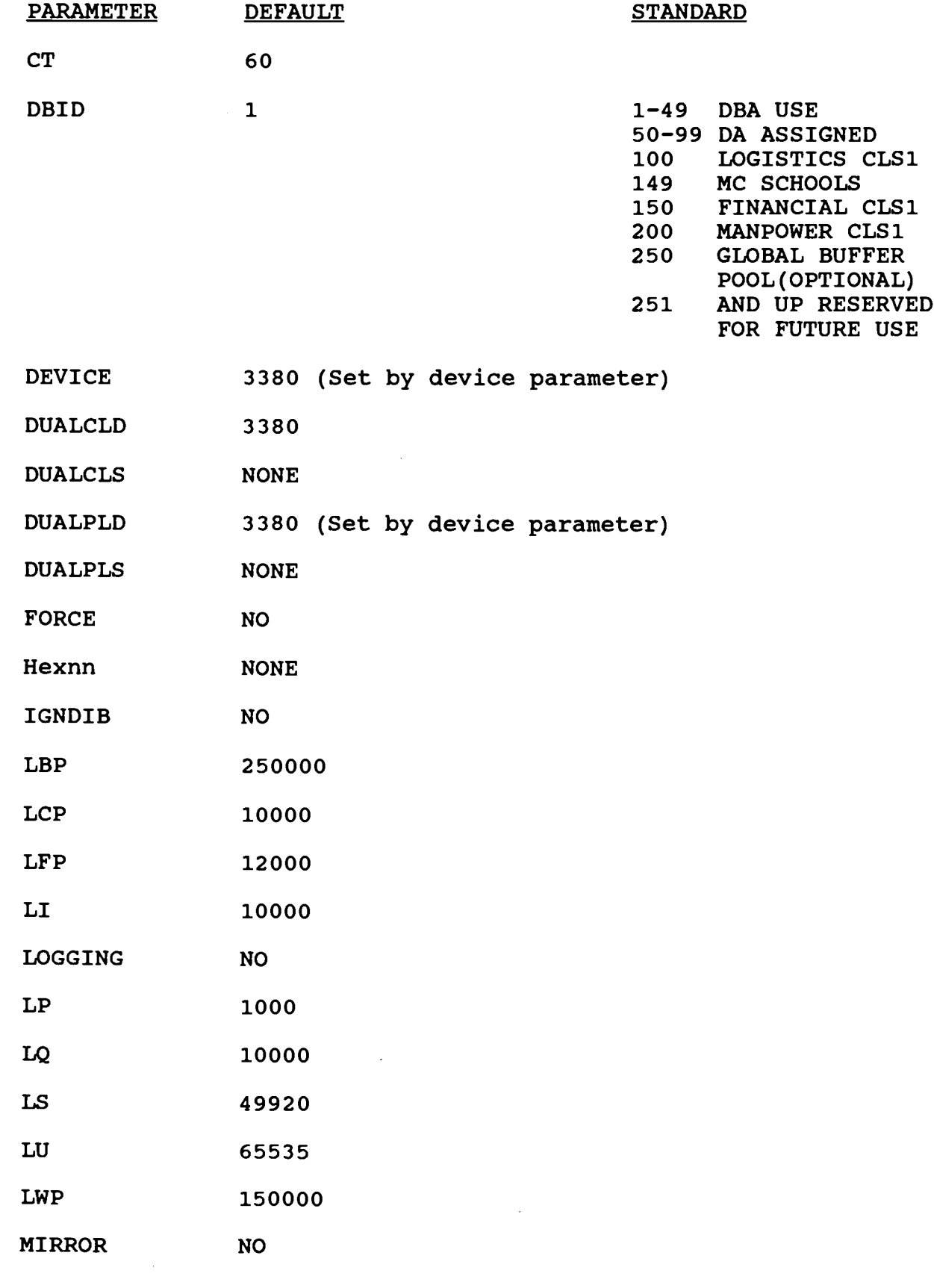

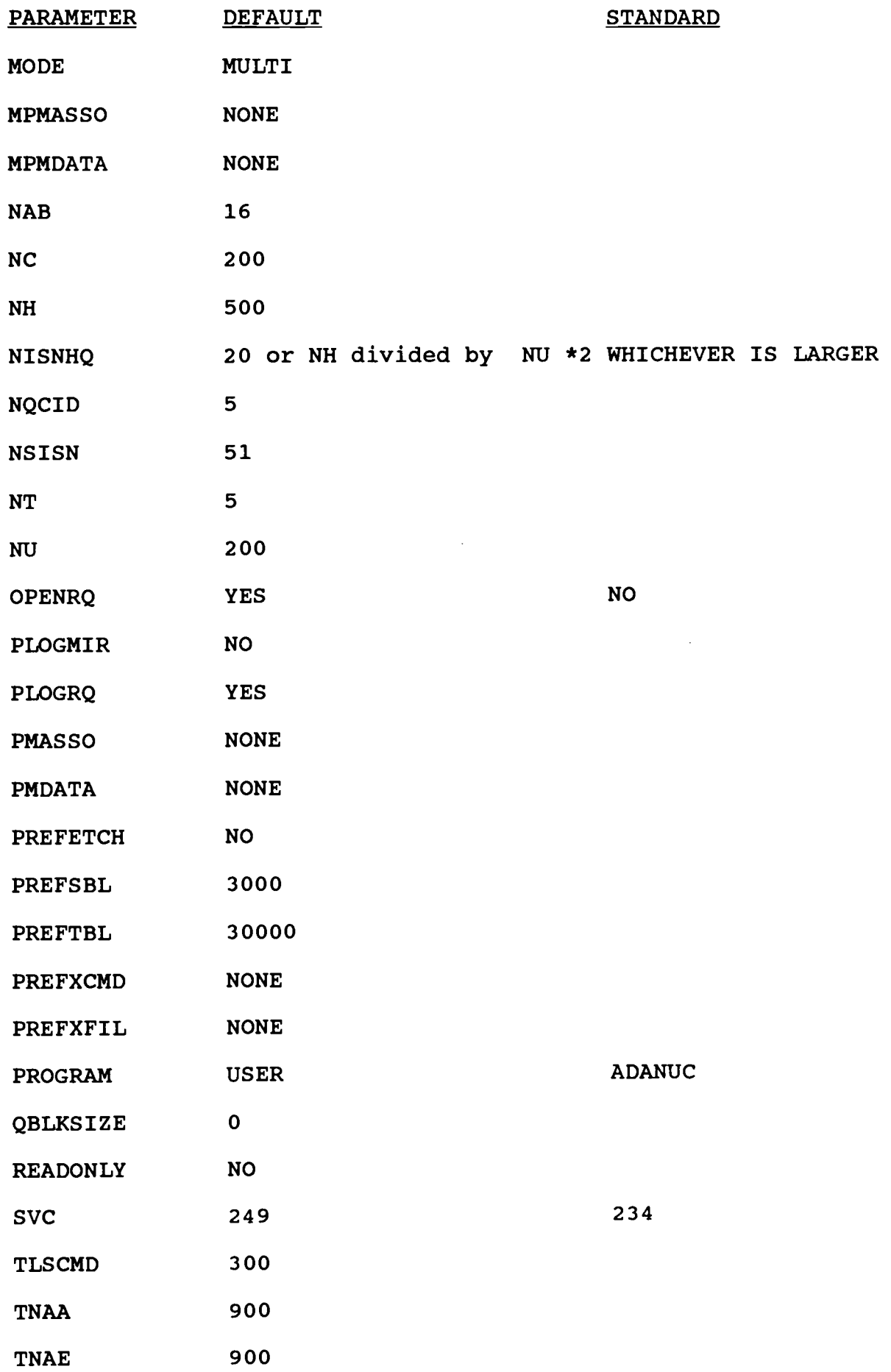

 $\mathcal{L}^{\text{max}}_{\text{max}}$  and  $\mathcal{L}^{\text{max}}_{\text{max}}$ 

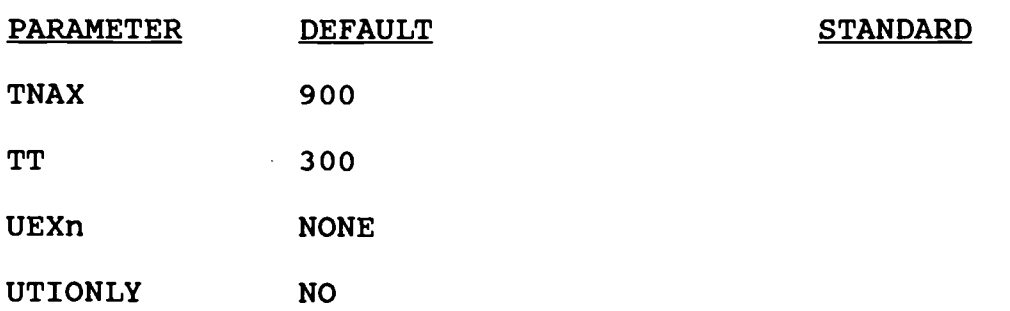

 $\mathcal{L}^{\text{max}}_{\text{max}}$  ,  $\mathcal{L}^{\text{max}}_{\text{max}}$ 

 $\label{eq:2.1} \frac{1}{\sqrt{2}}\int_{0}^{\infty} \frac{1}{\sqrt{2}}\left(\frac{1}{\sqrt{2}}\right)^{2} \frac{1}{\sqrt{2}}\left(\frac{1}{\sqrt{2}}\right)^{2} \frac{1}{\sqrt{2}}\left(\frac{1}{\sqrt{2}}\right)^{2} \frac{1}{\sqrt{2}}\left(\frac{1}{\sqrt{2}}\right)^{2} \frac{1}{\sqrt{2}}\left(\frac{1}{\sqrt{2}}\right)^{2} \frac{1}{\sqrt{2}}\left(\frac{1}{\sqrt{2}}\right)^{2} \frac{1}{\sqrt{2}}\left(\frac{1}{\sqrt{2}}\$ 

**(This page intentionally left blank)**

 $\hat{\mathcal{A}}$ 

 $\sim 10^6$ 

# COMMENTS/REVISIONS

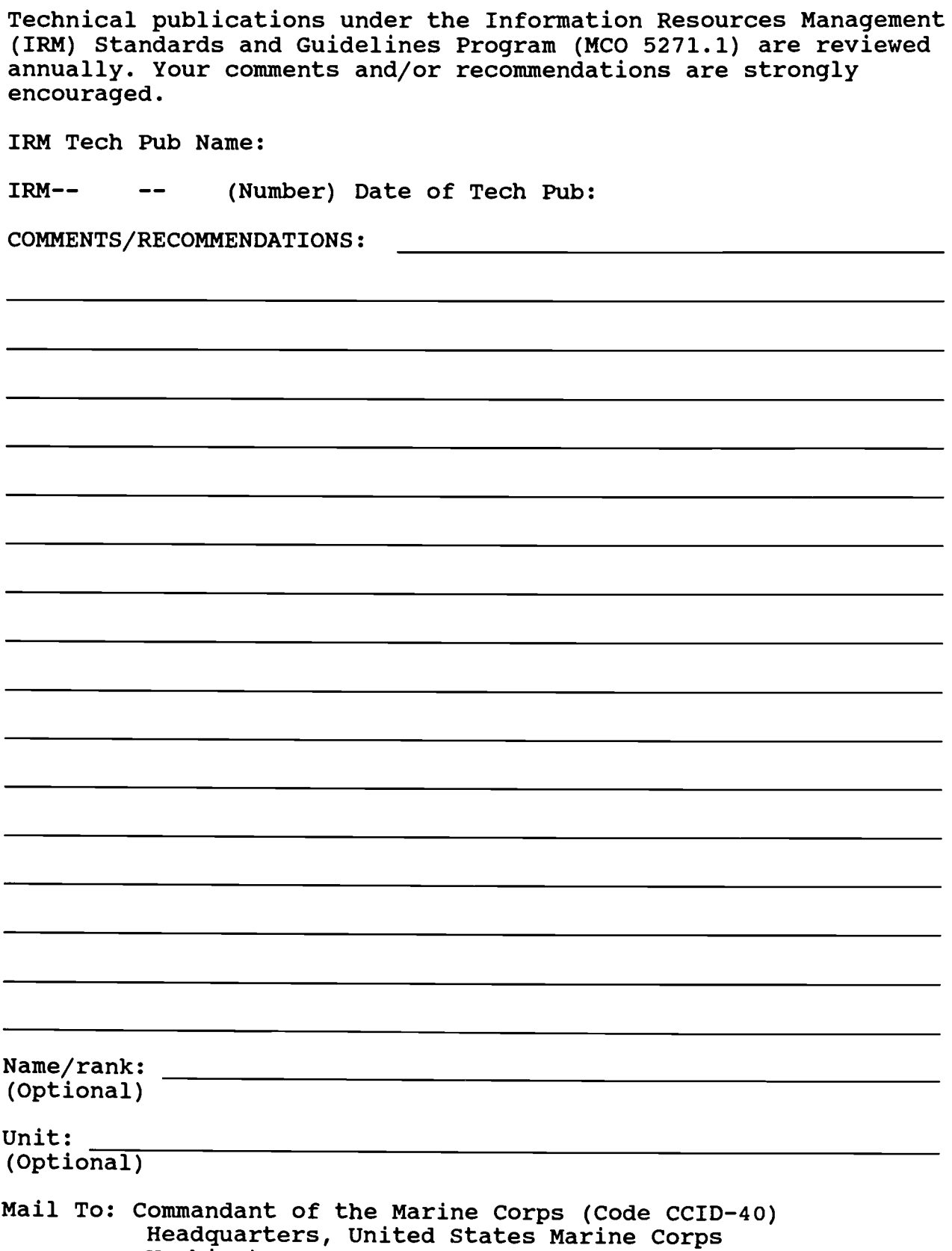

Washington, D.C. 20380-0001

 $\sim 10^7$